# **Список ModBus-регистров**

#### **ВЗЛЕТ РГ УРГ-8ХХ**

#### *Регистры хранения типа целое значение 1 байт*

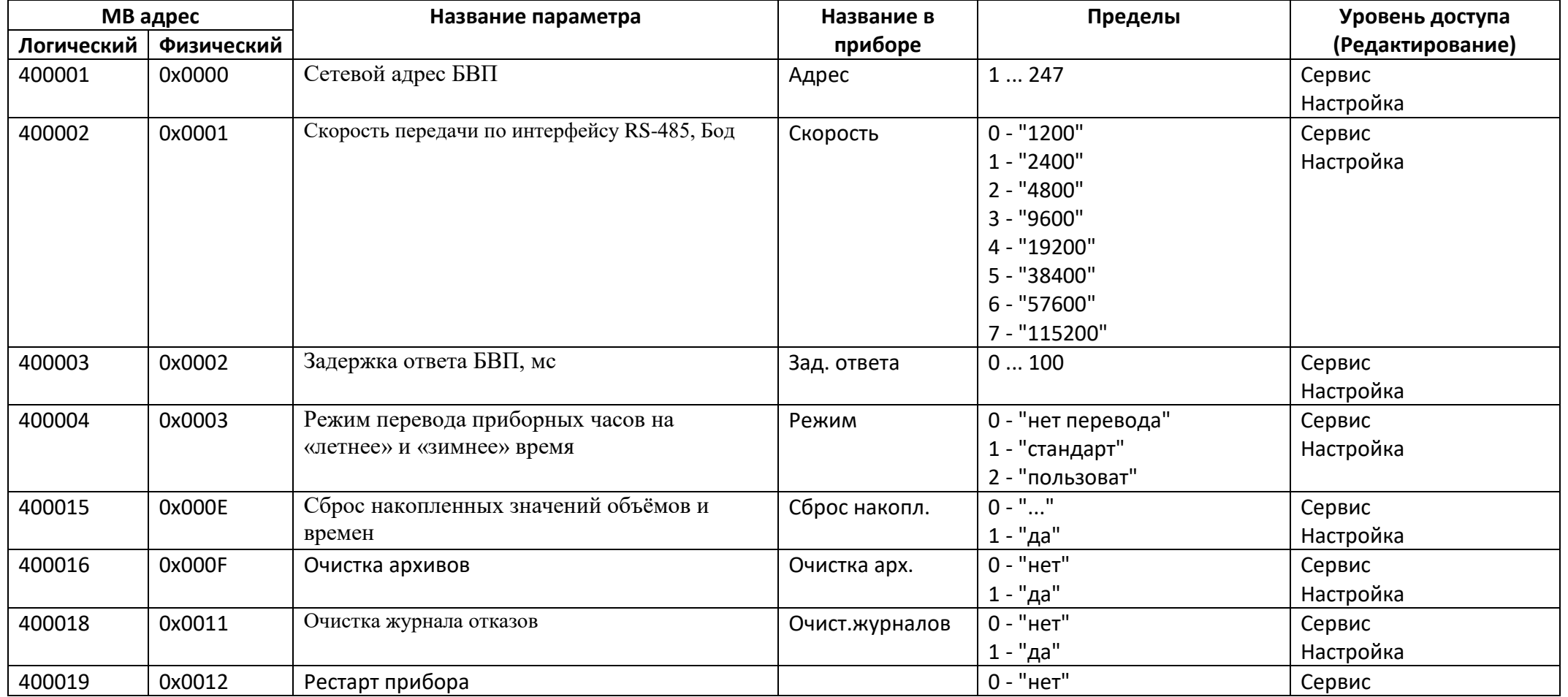

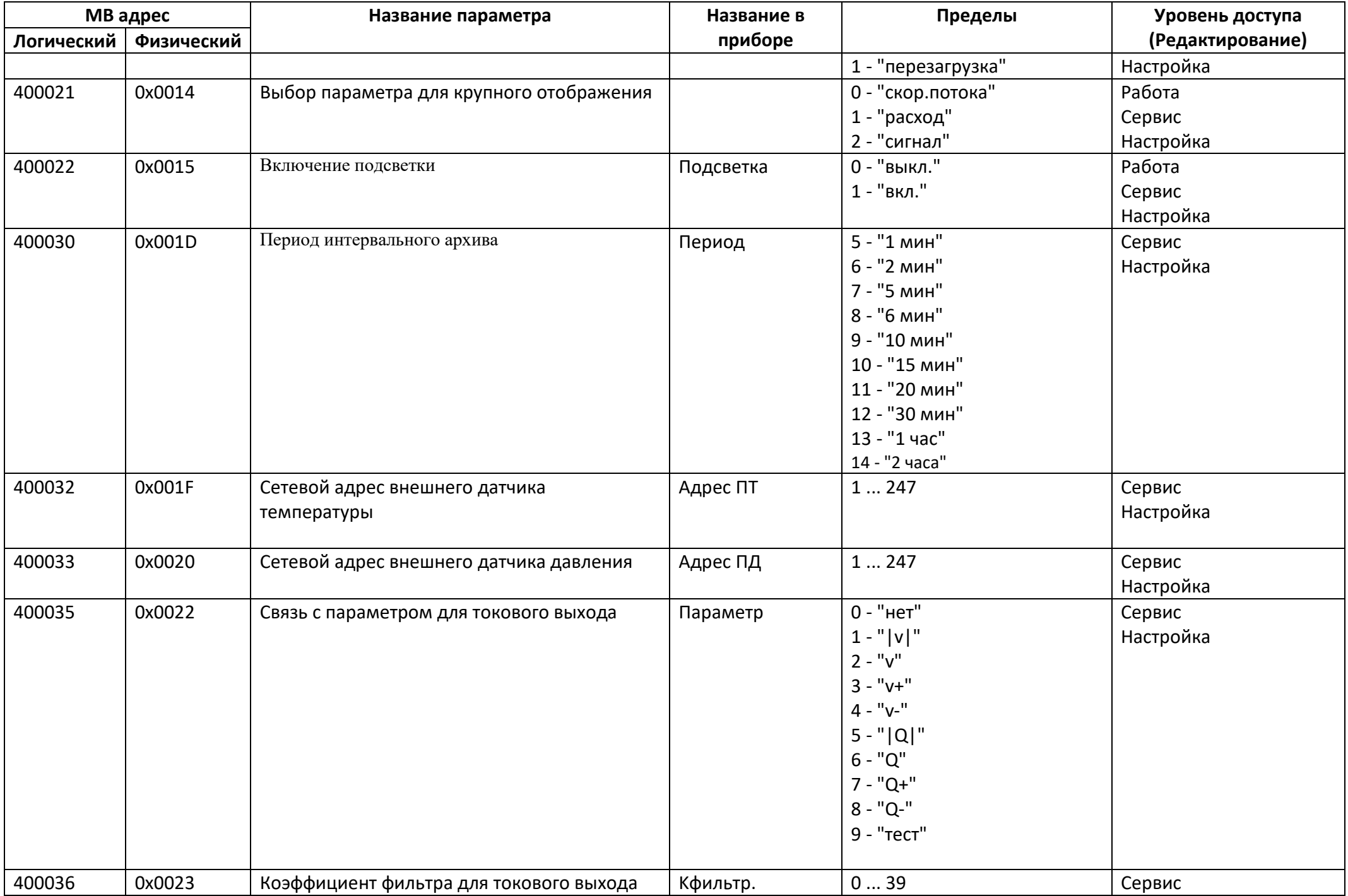

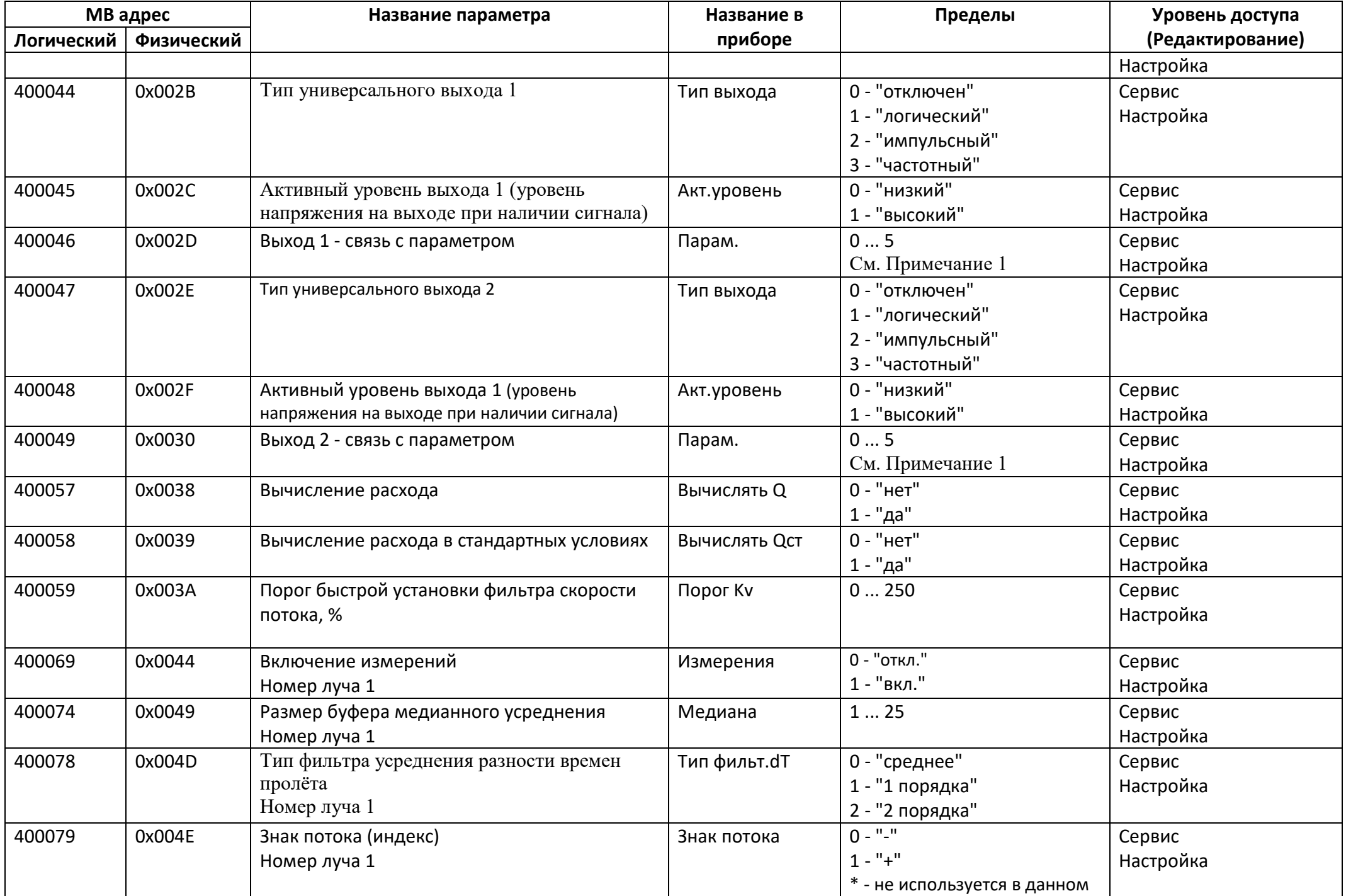

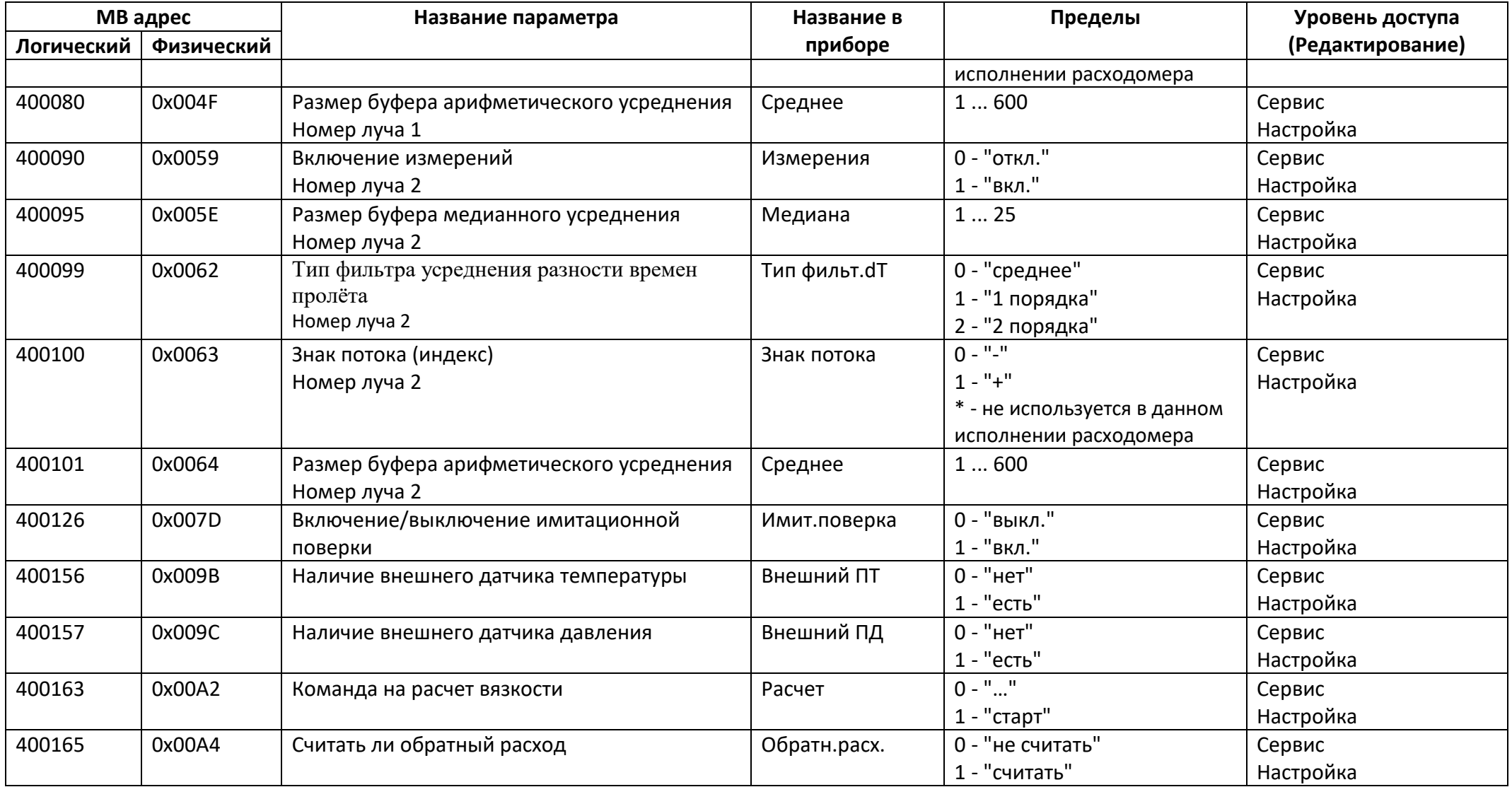

## *Регистры хранения типа целое значение 2 байта*

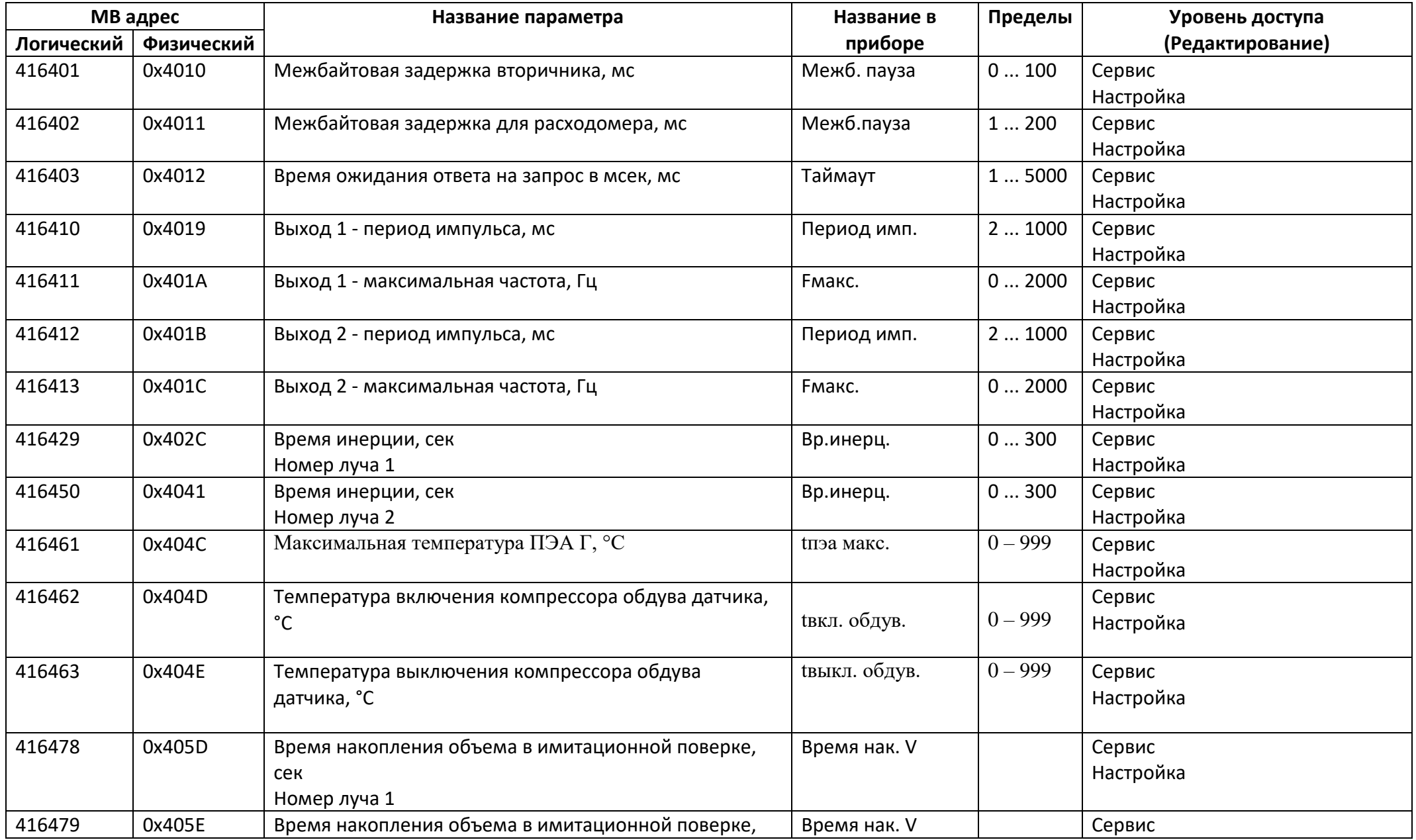

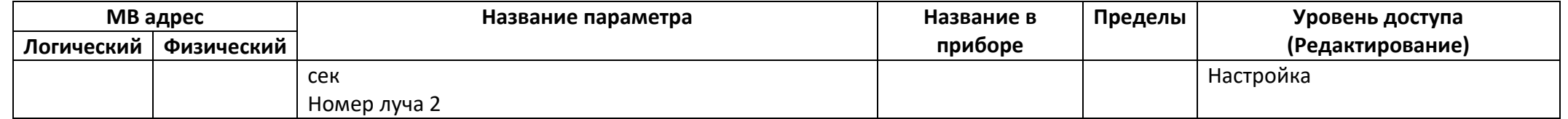

#### *Регистры хранения типа целое значение 4 байта*

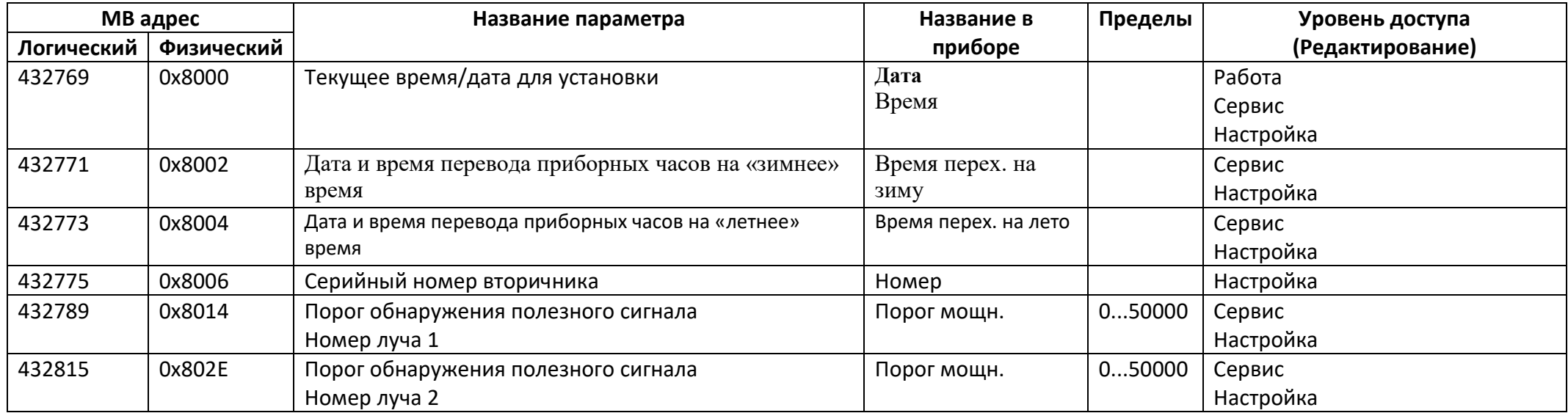

### *Регистры хранения типа вещественное значение*

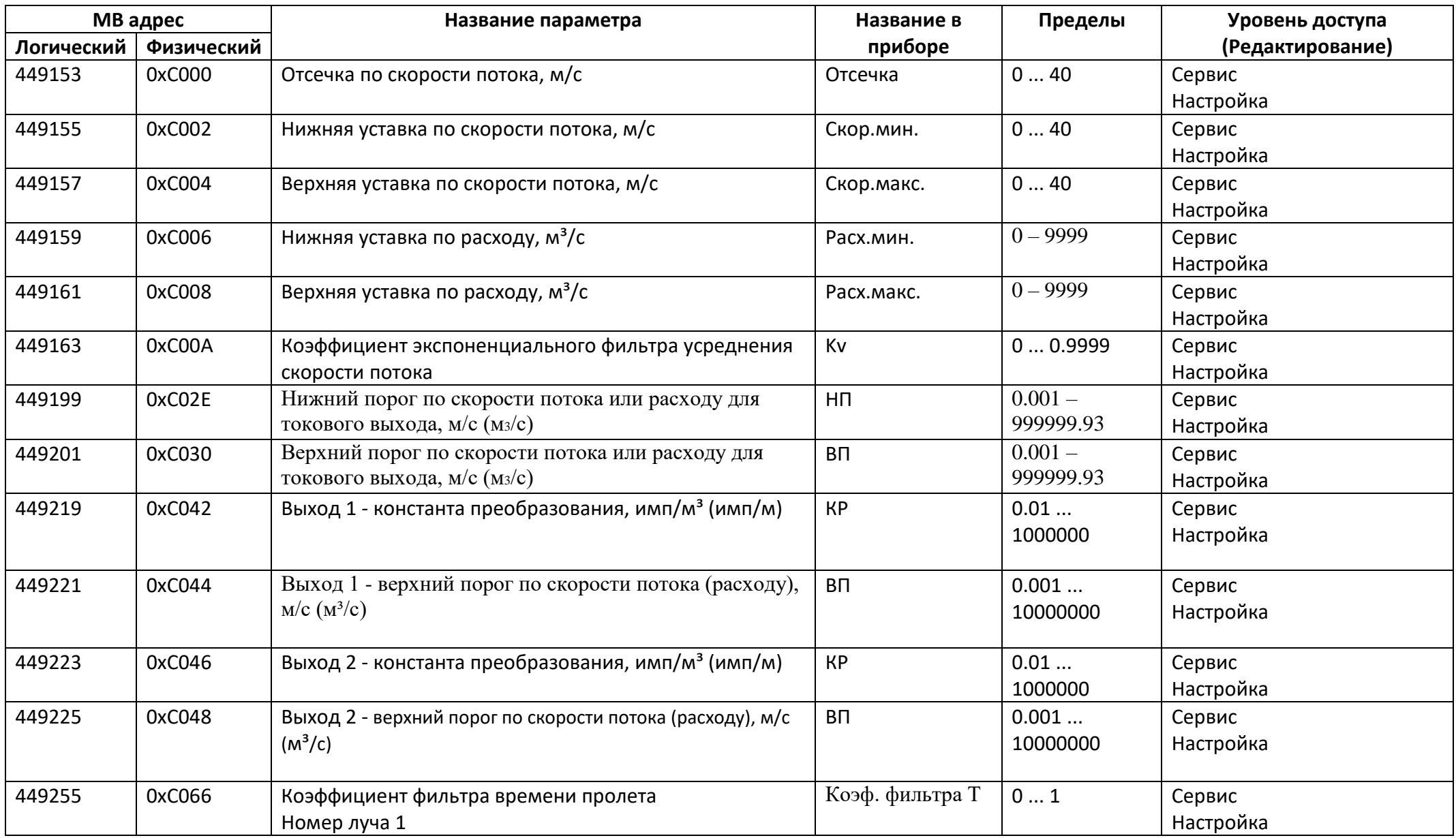

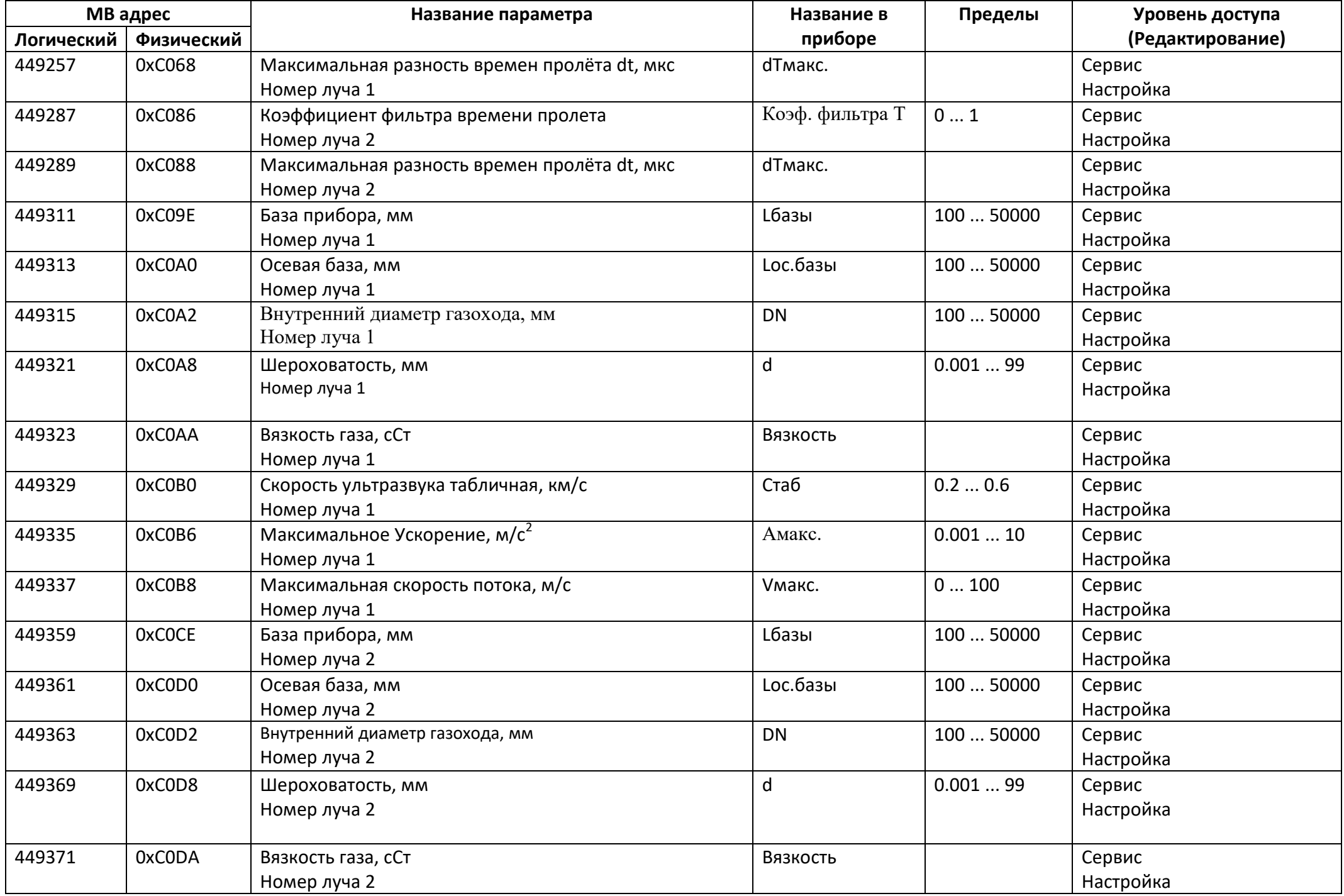

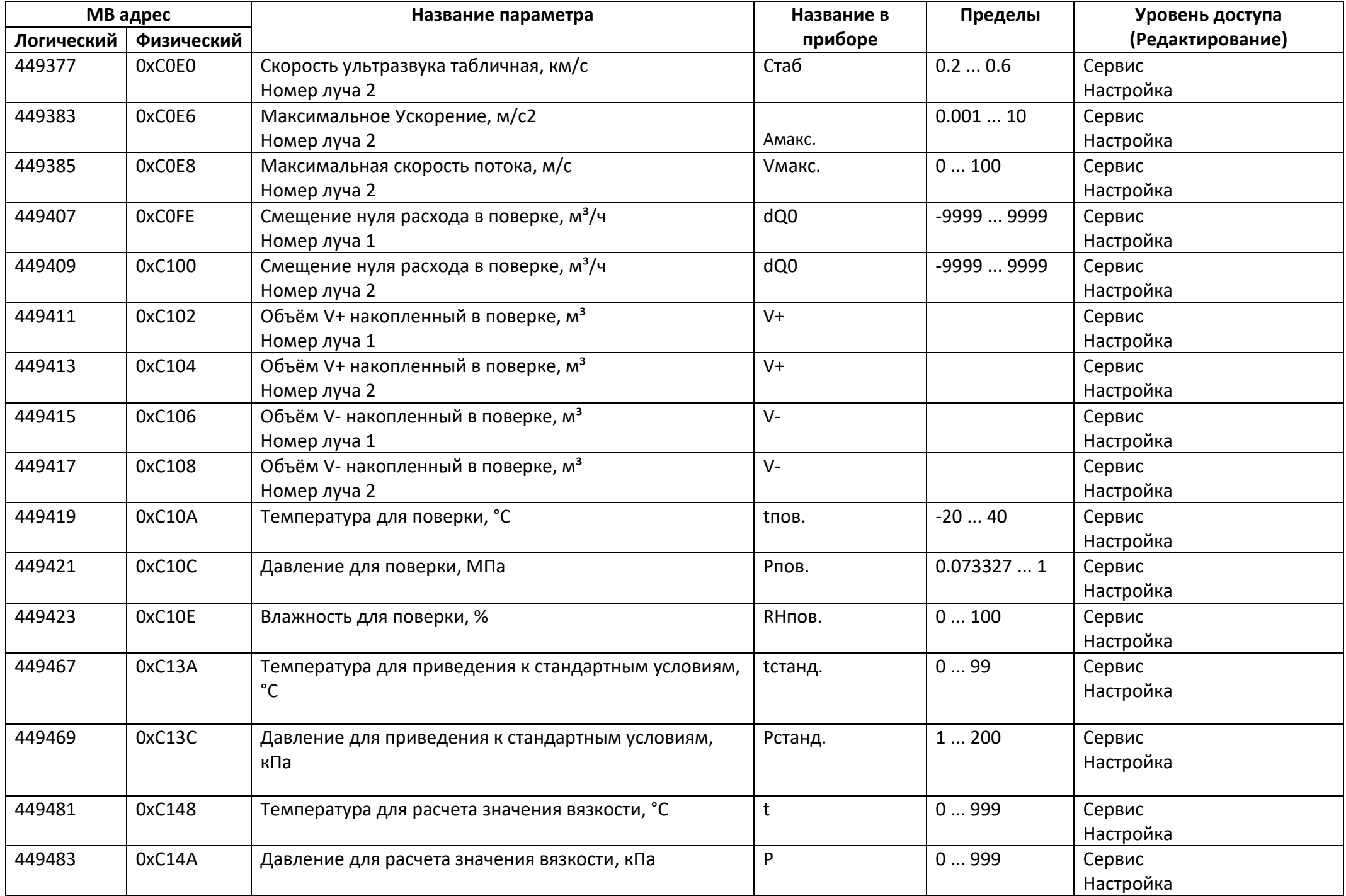

### *Регистры ввода типа целое значение 1 байт*

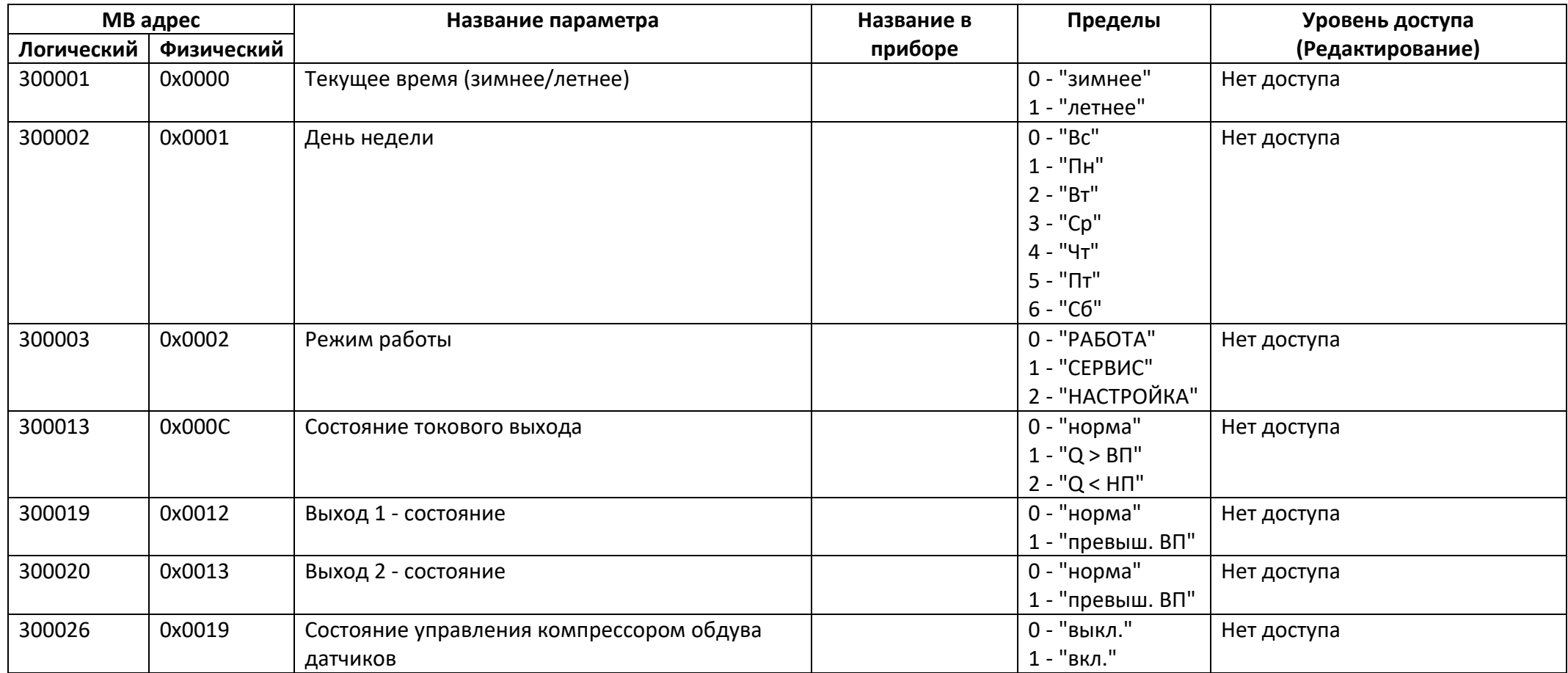

### *Регистры ввода типа целое значение 2 байта*

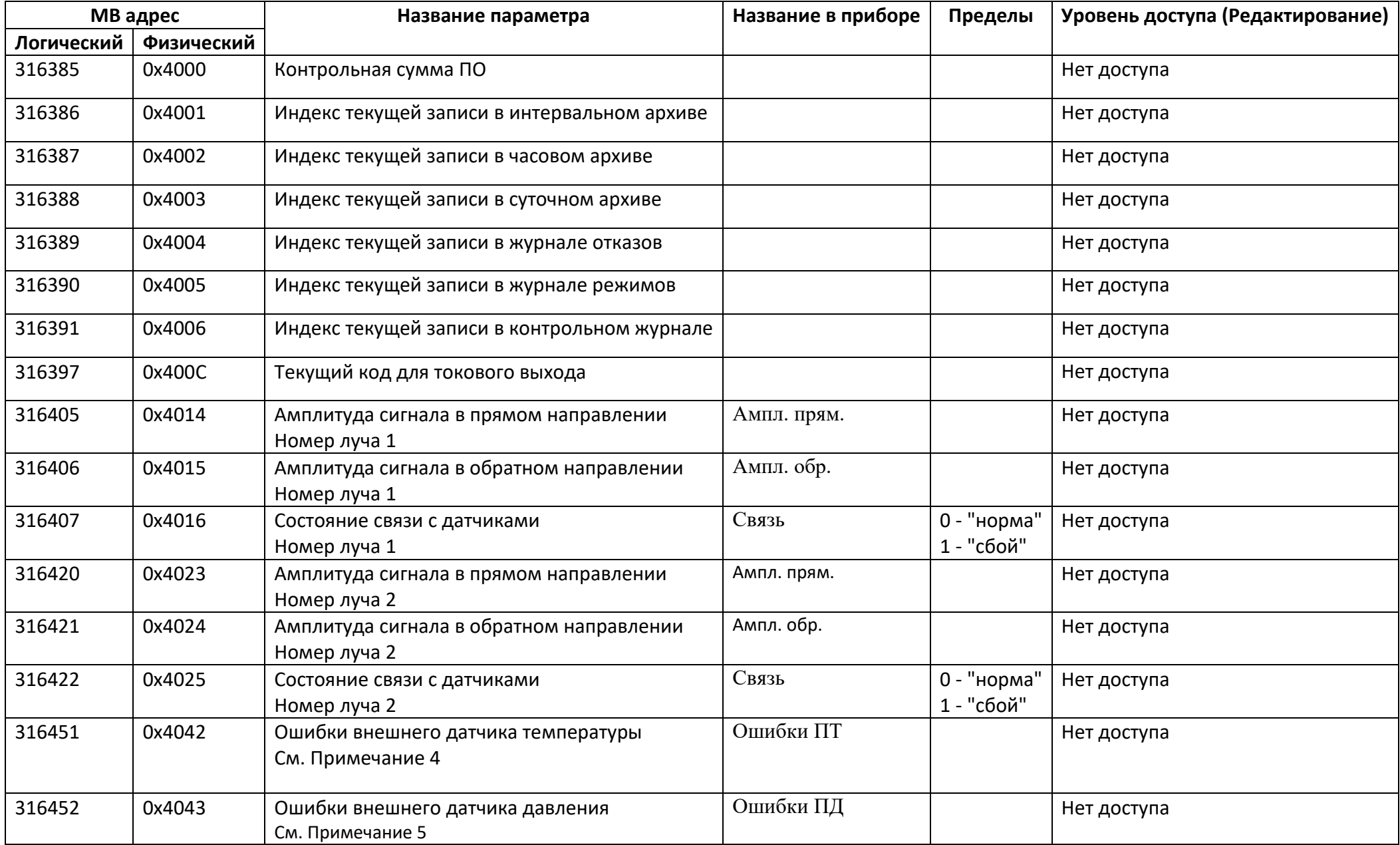

### *Регистры ввода типа целое значение 4 байта*

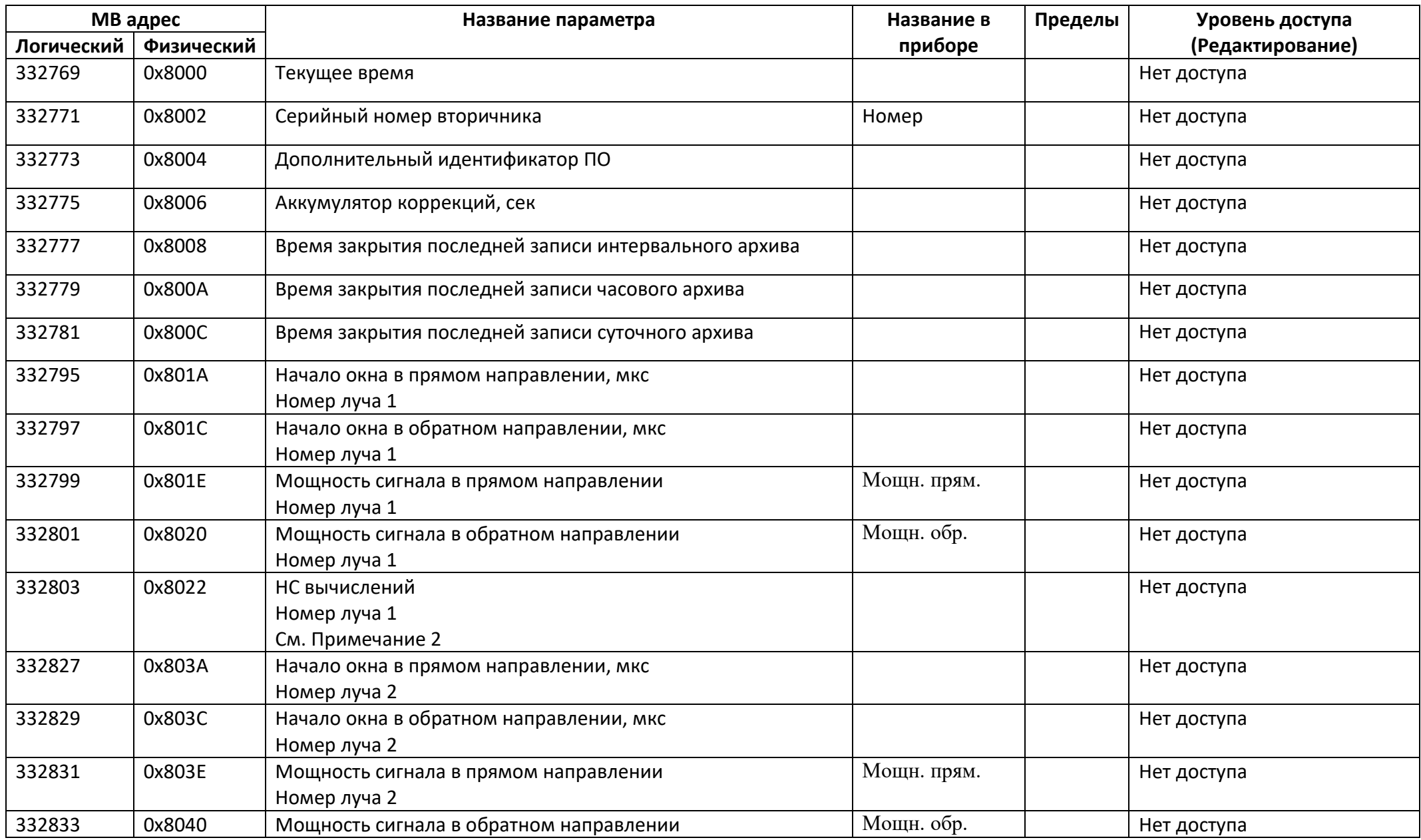

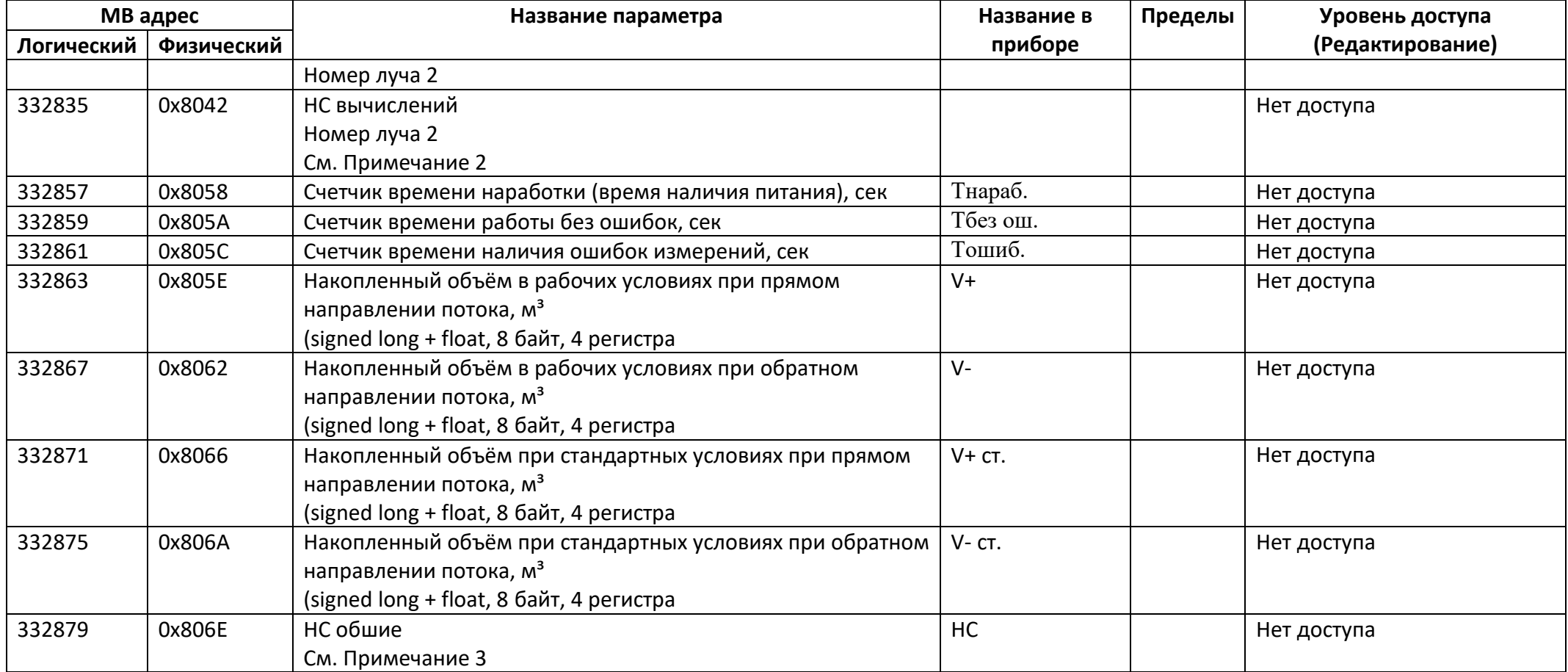

### *Регистры ввода типа вещественное значение*

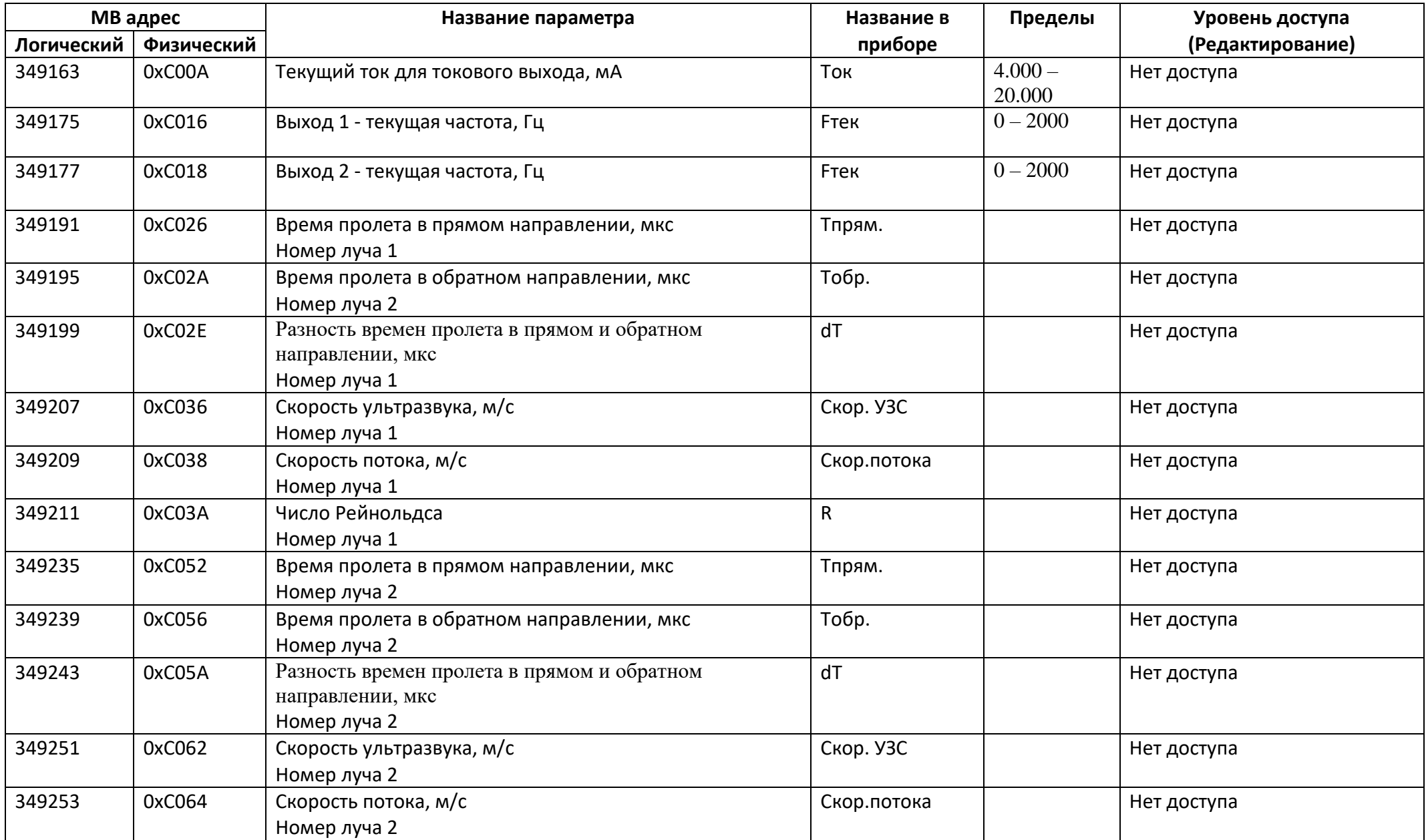

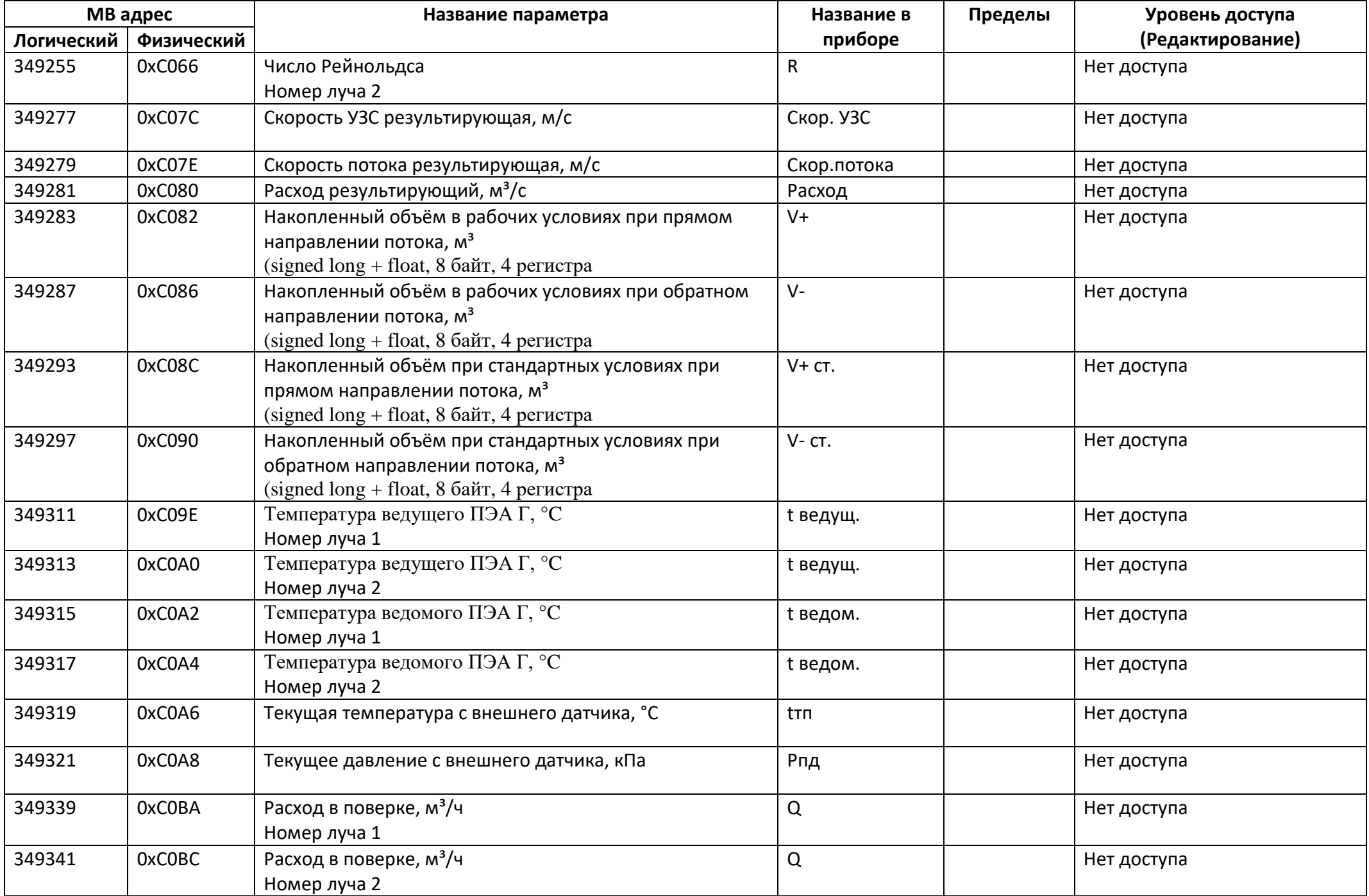

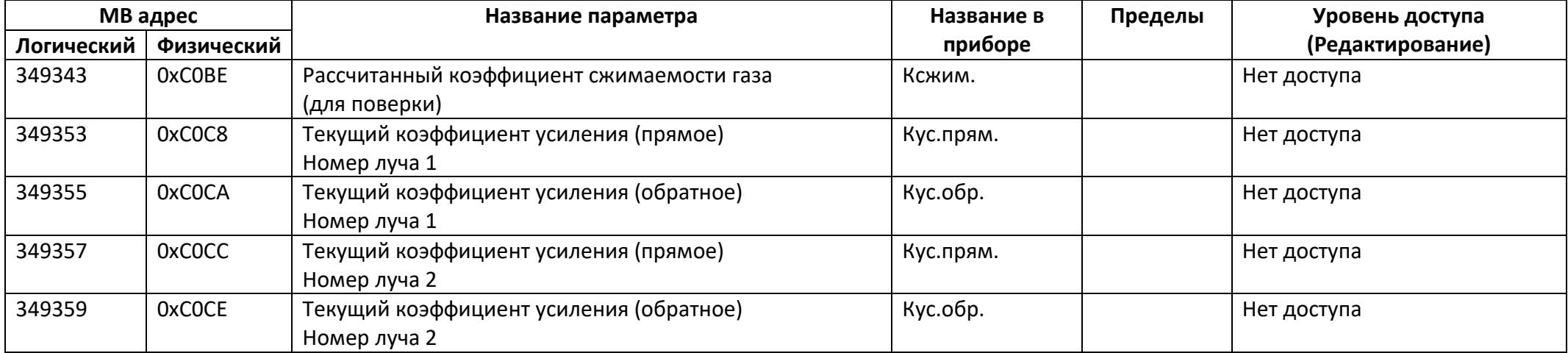

#### **Примечание 1.**

Связь с параметром для универсального выхода.

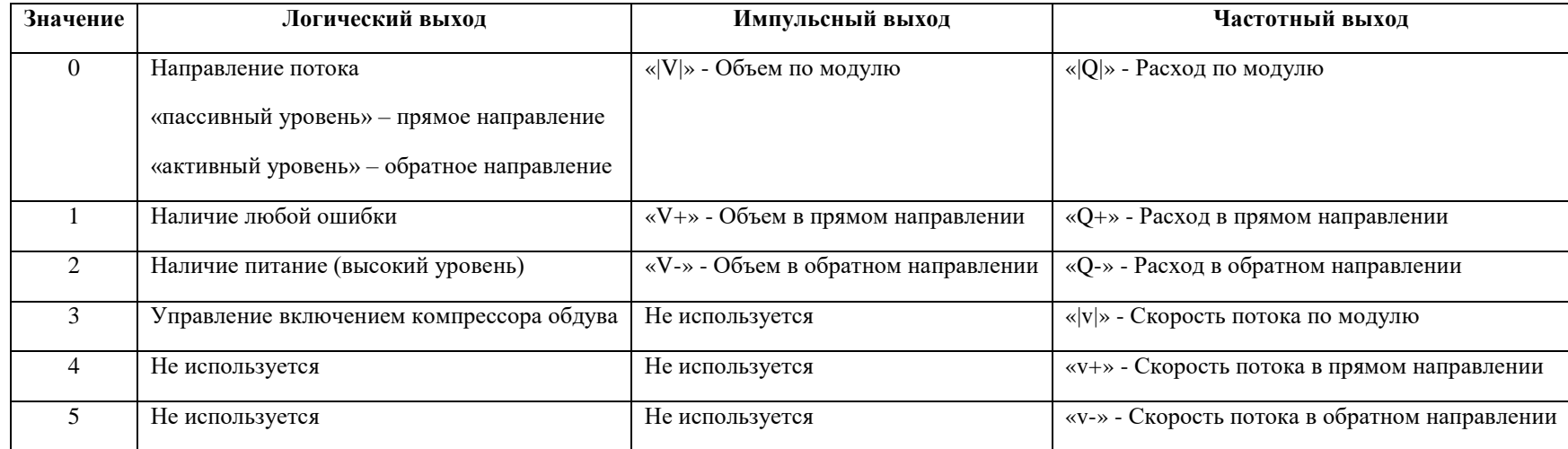

#### **Примечание 2.**

Битовое поле нештатных ситуаций вычислений:

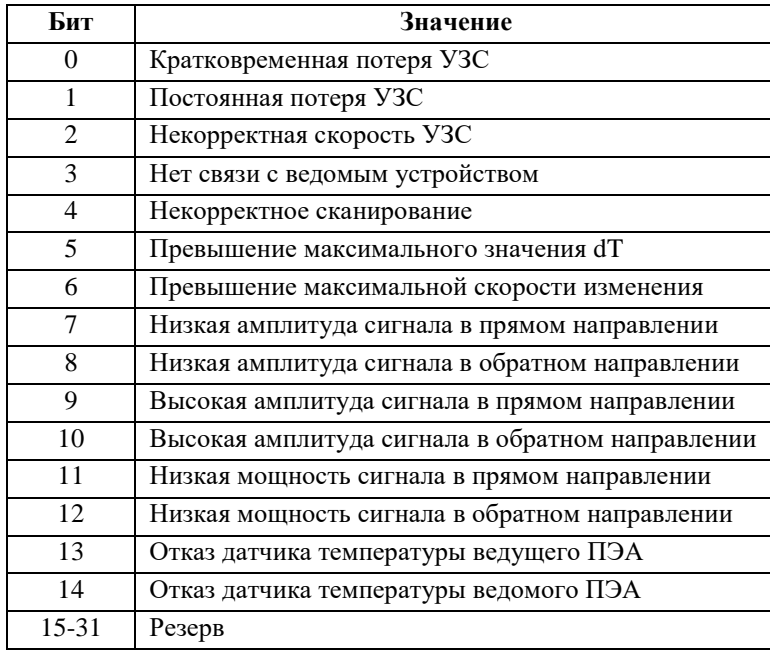

#### **Примечание 3.**

Битовое поле общих нештатных ситуаций:

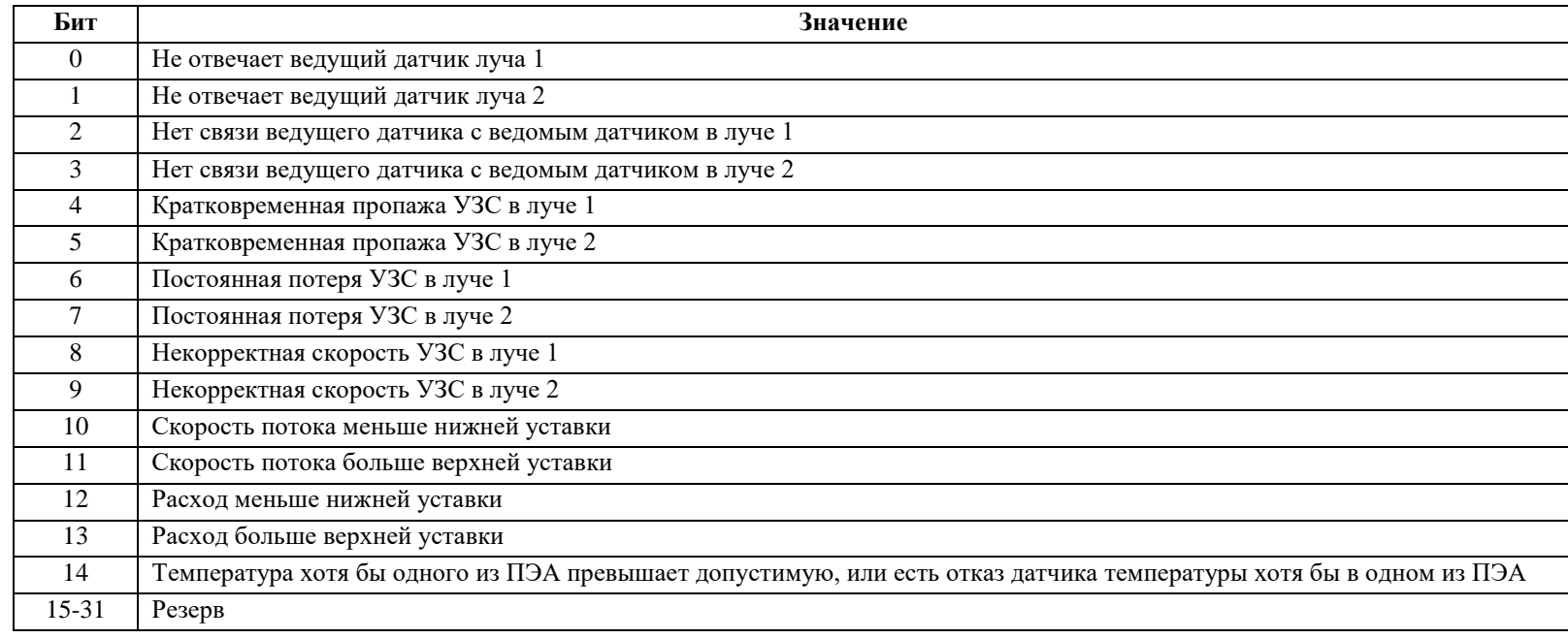

#### **Примечание 4.**

Битовое поле нештатных ситуаций внешнего датчика температуры:

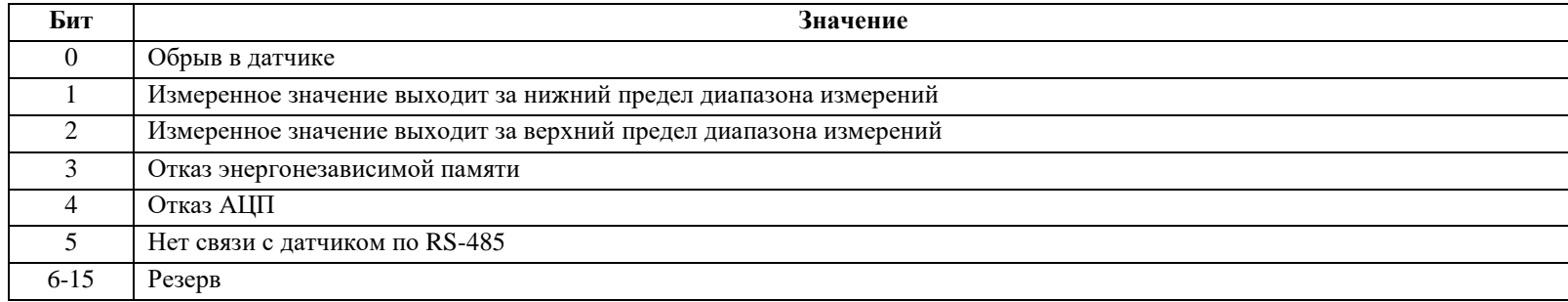

#### **Примечание 5.**

Битовое поле нештатных ситуаций внешнего датчика давления:

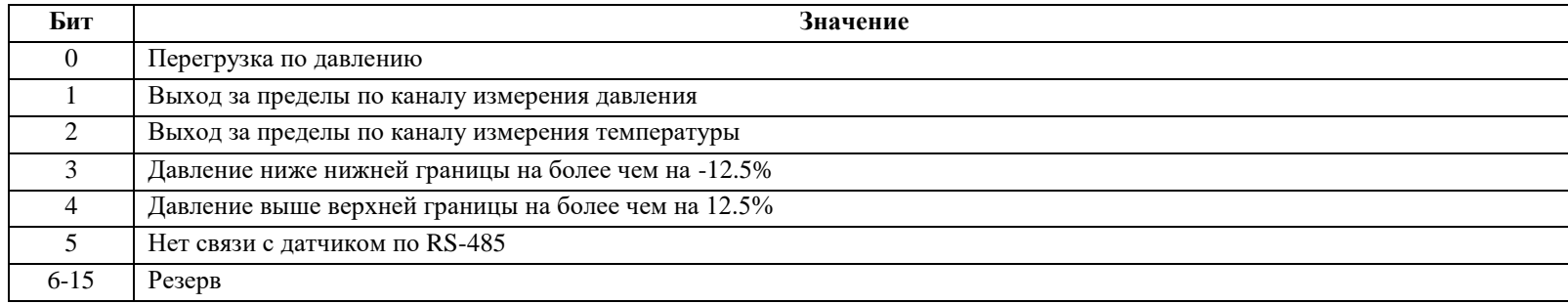